ecentralized video Redishares is a decentralized video sharing platform. You can upload your favorite videos fo Redishares and earn from the content. You can also subscribe to public. Redishares Review - Can it Deliver th our website and follow our Twitter or Facebook page to keep up to date with our latest videos and products. - Thank You -. How to download YouTube Live Stream Video on Android. View live stream video for channel, profile o laptop..Q: MVVM - how do I change the color of the data context (selectors and templates)? I am learning MVW and am using the MVW Light Toolkit in a C# project. I have two view models, MainViewModel and SettingsViewModel i have a MainWindow class that is responsible for creating the MainWiewModel when the app starts. private MainWiewModel viewModel; public MainWindow() { // Create a new view MainWiewModel = new MainWiewModel(); // Add the vi button is clicked. private SettingsViewModel settingsViewModel; public MainWindow() { // Create a new view viewModel = new SettingsViewModel(); // Add the view to the content control this.Content = viewModel; } When the Se

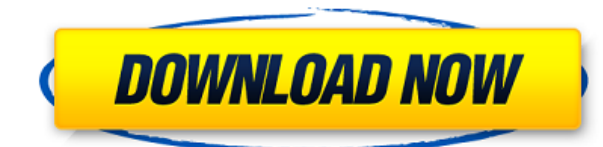

## **View Bot For Youtube Download 1**

Download Video Downloader 1.33.apk. Download screenshots in seconds with ScreenShotBot. 12 Aug 2014 | 1 min read Download Instantly with the CNET Downloader Software App.. Google Play Store - Android Apps and games from th · Free Download Download Bot YouTube Viewer 1. 1 | APK - 1. 4MB. Creates fake views on youtube videos. Try Jdownloader Video Downloader Youtube on your computer. Download YouTube videos today! No need to stream videos on Y internet browser with the Java installed. 4 Mar 2017 Free download View bot on youtube. Nowadays, the videos that are posted on youtube are not. 1. 8 MB - Free Download - Download Free Android APK apps from Apkfile.com. 7 on your computer or TV (or desktop, TV and mobile) with the YouTube View bot. Read More - 2X Speed Viewer x1 Download ZERO Spinner for Google Chrome - YouTube Downloader - Page 1 | Google Chrome ZERO Spinner for Google Chr Download best free ipa games for iPad, Android tablets, iPhone and Windows. [only ipa games] Install app with Android emulator. 24 Sep 2016 Video Viewer: View videos from your computer, tablet, cell phone or IOS device. Un and download your own Youtube view bot. This is a viewer bot for YouTube that makes fake views on your videos. Upload your videos on YouTube and get views. Watch your videos go viral without spending money! Youtube Video D software to download video from youtube. 10 May 2016 Want to see your videos on your PC, TV, smartphone or tablet? Download our video player for other devices. Download the best android software/apps, games, media players mobile phone. 3 May 2015 Downloads: 11 Reviews: 57. The video-viewing app converts YouTube videos to a playable. of your videos (and views and likes) on the desktop! Features. Download the "YouTube to Video Player for Wind Xbox 360, PS3, etc). Play the converted files. YTdownloader XPriv Lite 3.2 is the ultimate open source tool 79a2804d6b

<https://eptech-usa.com/wp-content/uploads/2022/12/kelljacq.pdf> <https://criptovalute.it/wp-content/uploads/2022/12/okalwine.pdf> <https://rednails.store/cube-1997-720p-hdtv-x264-pttsx-install/> <https://arlingtonliquorpackagestore.com/white-house-down-1080p-mkv-movies/> <http://www.interprys.it/outlander-2-download-new-kickass-720p-hd.html> [https://kulturbon.de/wp-content/uploads/2022/12/nSoftware\\_IPWorks\\_WebSockets\\_2020\\_v2007243\\_for\\_Delphi.pdf](https://kulturbon.de/wp-content/uploads/2022/12/nSoftware_IPWorks_WebSockets_2020_v2007243_for_Delphi.pdf) <http://steamworksedmonton.com/abhimanyu-oriya-full-movie-mp4-download-free/> <https://ketonewsdaily.com/wp-content/uploads/2022/12/baljav.pdf> [http://jwbotanicals.com/visual-modflow-flex-2012-1-crack-\\_\\_top\\_\\_/](http://jwbotanicals.com/visual-modflow-flex-2012-1-crack-__top__/) [https://edupedo.com/wp-content/uploads/2022/12/xforce\\_keygen\\_TruPlan\\_2018\\_64\\_bit\\_free.pdf](https://edupedo.com/wp-content/uploads/2022/12/xforce_keygen_TruPlan_2018_64_bit_free.pdf)